# cisco

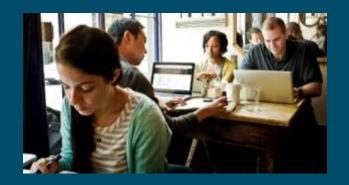

# Making WebEx Teams Interactive with ChatOps & ChatBots Cisco DevNet Webinar Series

Speaker: David Staudt | DevNet Developer Evangelist, Principal Engineer

Hostess: Kara Sullivan | Cisco Networking Academy

21 June 2018

#### Other Webinars Available to You

#### **Available On-Demand:**

- How to Build Your Tech Resume <a href="http://bit.ly/techiesguide">http://bit.ly/techiesguide</a>
- How to Impress During Your Interviews <a href="http://bit.ly/techiesguide">http://bit.ly/techiesguide</a>
- Tying Certifications to Career Paths: CCNA R&S Certs <a href="http://bit.ly/certs2careers">http://bit.ly/certs2careers</a>

Access Entire DevNet Series @ http://bit.ly/devnetseries

# Welcome to the 10th session of the Cisco DevNet webinar series

- Use the Q and A panel to ask questions.
- Use the Chat panel to communicate with attendees and panelists.
- A link to a recording of the session will be sent to all registered attendees.
- Please take the feedback survey at the end of the webinar.

#### Cisco DevNet Series

- Intro to Software & Programmability
- Intent Networks: How to be a Network Engineer in a Programmable Age
- 5 APIs with Cisco Spark
- Network Programmability with YANG/NETCONF/RESTCONF
- 9 Using Python to Automate Cisco Spark

- 2 Intro to Coding
- Fast Lane: Where Code (Apple) Meets Network Infrastructure (Cisco)
- 6 Network Programmability & APIC-EM
- Automating Cisco Spark with Cloud Integration
- Making Cisco Spark Interactive with ChatOps & ChatBots Today!

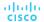

Joining You Today:

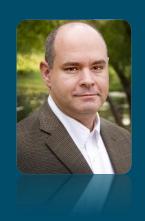

David Staudt
Developer Evangelist, Principal Engineer
DevNet, Cisco

cisco

# Cisco DevNet + NetAcad Webinar Series

illiilli CISCO

# Cisco DevNet + NetAcad Webinar Series #4

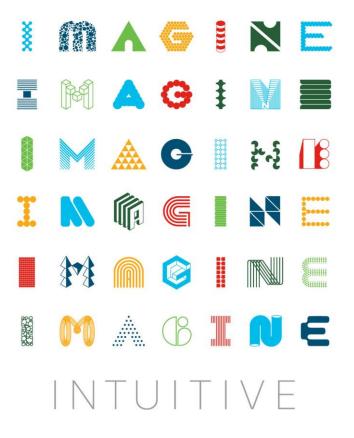

#### illiilli CISCO

# Making Webex Teams Interactive with ChatOps and ChatBots

**David Staudt** 

DevNet Developer Evangelist / Principal Engineer

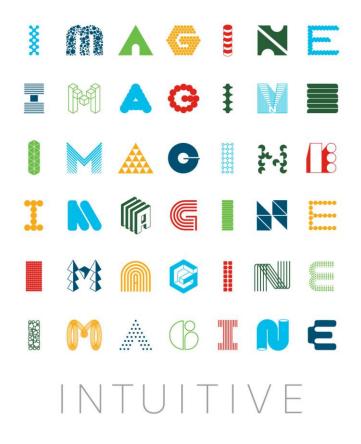

## Agenda

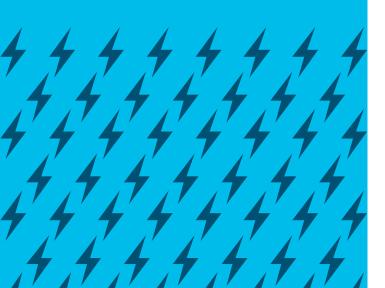

- Why Chat? Why Bots? Why Chat-Bots..?
- Notification Bots: Putting the 'Chat-Ops' in 'Dev-Ops'
- Controller Bots: The Next-Level CLI
- Bot Assistants: NLP, Sentiment, Al Literally Star Trek
- Webex Teams Bots: Architectures and Tools

# Cisco Spark is becoming Cisco Webex Teams.

Webex Teams is an app for continuous teamwork with video meetings, messaging, file sharing and white boarding.

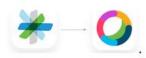

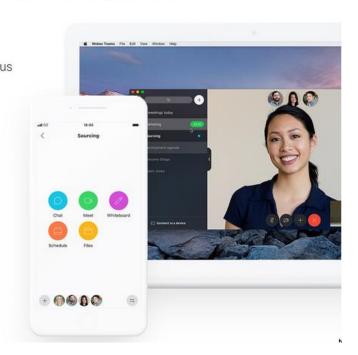

# Why Chat? Persistance Video --Voice ---Chat **Email** Paper Interactivity Extensibility

## Why Chat Bots?

- Extend chat with application interaction
- Automation integrated where users work / live / play
- Information, control and assistance when / where needed
- Rapidly expanding automation paradigm across markets
- Easy-to-use open / free tools quick wins

#### **Notification Bots**

- One-way communication: systems -> chat rooms
- Simple architecture: anything that can HTTP POST
- DevOps: GitHub, Jenkins, Ant, Maven
- SysAdmin: alerts, status, tickets
- Fabian: announcement bot (fabian@sparkbot.io)
- ChatOps Sample: chatops.py

#### **Controller Bots**

- Two-Way Communication: Systems <-> Chat Rooms
- Requires an Internet Accessible Application
- DevOps: Request Reports, View Issue Details
- SysAdmin: Execute Scripts, Dig Into Alert Data
- MemeBot: (memebot@sparkbot.io)
- ToGerman: translator (togerman@sparkbot.io)

#### **Assistant Bots**

- Two-way communication: assist bot <-> chat room
- Augment with additional APIs, external services
- Requires an internet accessible application
- Natural language processing: e.g. Google NLP
- Sentiment analysis
- Artificial intelligence: IBM Watson, API.ai

## Top Cisco Spark API Horizontal Use Cases

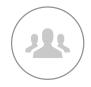

Incident Management

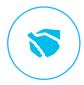

HR Onboarding

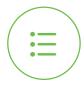

Task Management

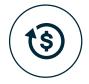

Sales Pipeline

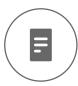

Finance Operations

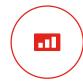

Polling

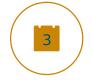

Scheduling

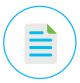

Content Management

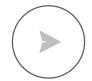

Network Operations Webex Teams Bots – Architecture and Tools

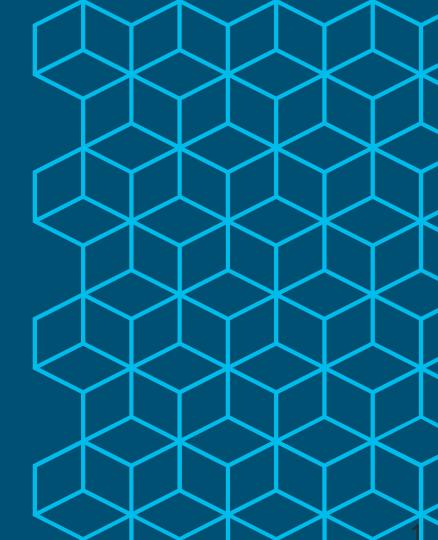

### Open Source Starter Kits

#### https://ciscowebexteamsambassadors.github.io/StarterKits/

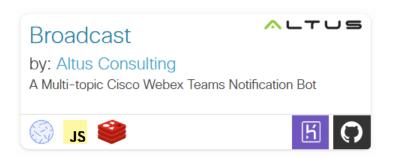

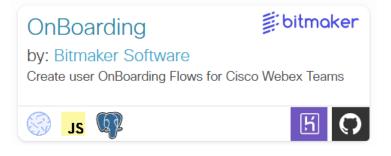

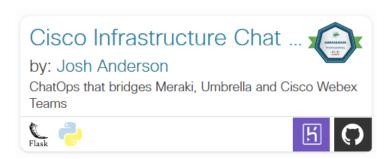

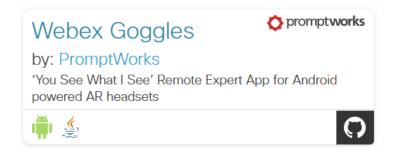

#### and many more...

#### Build-a-Bot Basic Instructions

- Create a bot account
- Write bot code to listen for incoming webhooks
- Make your bot server accessible to the internet
- Define a webhook / filter event notifications

#### Create a Bot Account

New App

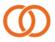

#### Integration

Create an integration to customize how teams on Spark interact with other applications.

Learn More

**Create an Integration** 

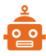

#### Bot

Create rich messaging experiences on Spark with your intelligent Bots.

Learn More

**Create a Bot** 

https://developer.webex.com/apps.html

# Write Bot Code to Listen for Incoming Webhooks

- Integration platforms (iPaaS): Built.io, Stamplay, Zapier, node-red
- Bot hosting service: Gupshup.io, Zenbot.org
- Bot framework: Botkit, flint
- Sample / example code: <a href="https://https://github.com/CiscoDevNet/awesome-webex">https://https://github.com/CiscoDevNet/awesome-webex</a>
- Build Your Own: Node.js+Express, Python+Flask or build from scratch

# Make your Bot Server Accessible to the Internet

- Integration platforms (iPaaS): Built.io, Stamplay, Zapier, IFTTT
- Bot hosting service: Gupshup.io, Zenbot.org
- Cloud hosting service: AWS, Azure, App Engine, Glitch
- Host it yourself: Domain, DNS, CA Cert, Firewall, NAT Traverse, H/A, etc.

# Bot Hosting Services - Gupshup.io & Zenbot.org

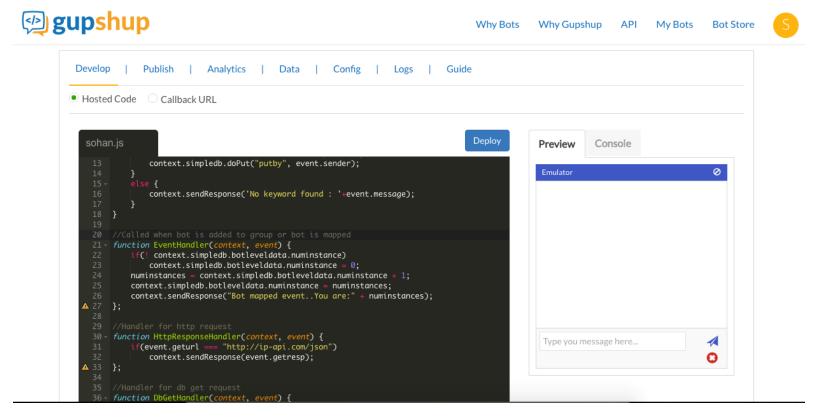

#### Define a Webhook - Event Notifications

| Method |                                                    | Description         |
|--------|----------------------------------------------------|---------------------|
| GET    | https://api.ciscospark.com/v1/webhooks             | List Webhooks       |
| POST   | https://api.ciscospark.com/v1/webhooks             | Create a Webhook    |
| GET    | https://api.ciscospark.com/vl/webhooks/{webhookId} | Get Webhook Details |
| PUT    | https://api.ciscospark.com/vl/webhooks/{webhookId} | Update a Webhook    |
| DELETE | https://api.ciscospark.com/v1/webhooks/{webhookId} | Delete a Webhook    |

#### Webhooks Explained:

https://developer.webex.com/webhooks-explained.html

## Spark Bot Assembly

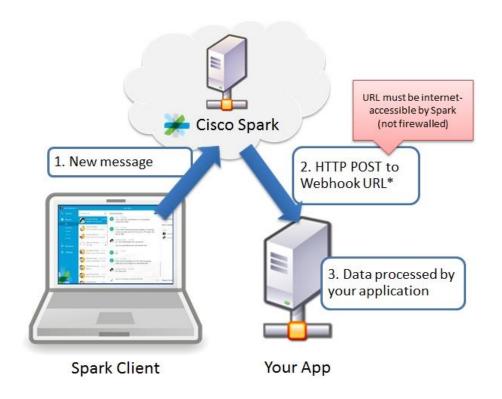

Developer Resources

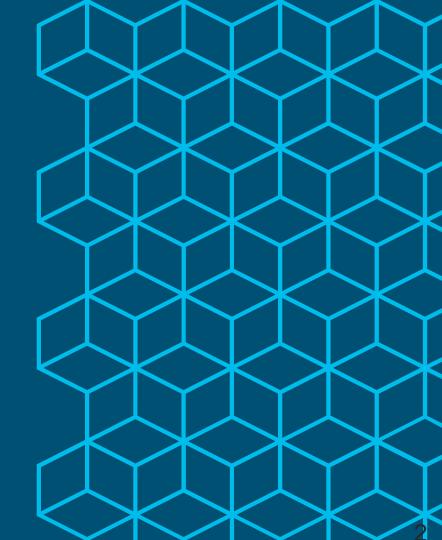

### Webex Teams Developer Resources

- Webex Teams API / SDK Docs:
- https://developer.webex.com
- Cisco DevNet Webex Teams Resources:
- https://developer.cisco.com/site/spark/
- https://https://learninglabs.cisco.com/labs/tags/Spark,Webex+Teams/page/1
- GitHub Resources:
- https://https://github.com/CiscoDevNet/awesome-webex
- Cisco Spark Developer Support:
- https://https://developer.webex.com/support.html

illiilli CISCO

Thank you

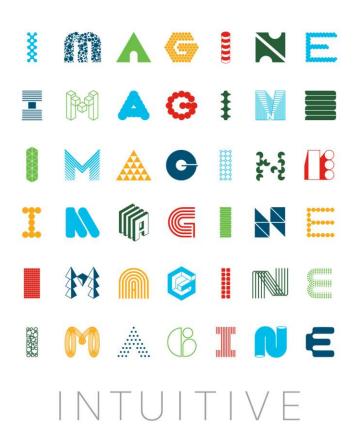

# A&Q

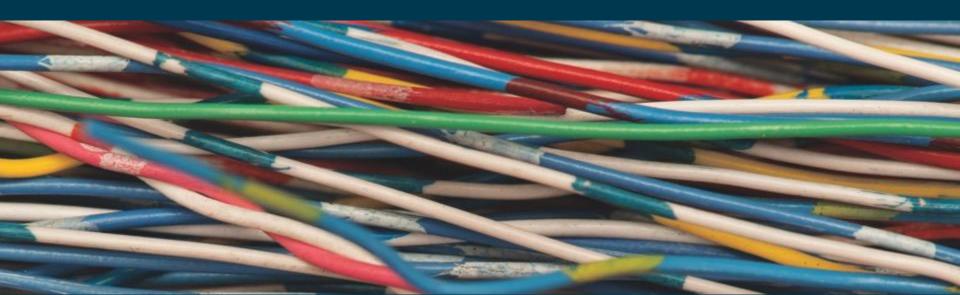

# Qualifications for Certificate of Participation

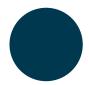

Must Participate in at least 5 of the 10 sessions of the Cisco DevNet webinar series – whether through recordings or live sessions

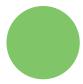

Opportunity to earn a certificate will stay open for one month – until 23 July

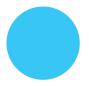

Request certificate @ <a href="http://www.cvent.com/d/75qs9b">http://www.cvent.com/d/75qs9b</a>

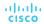

#### Want to Learn More About Python?

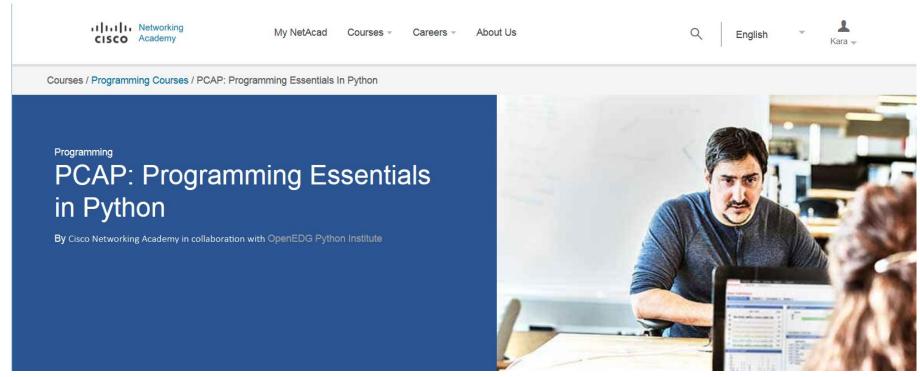

Learn More at: <a href="http://bit.ly/pythonessentials">http://bit.ly/pythonessentials</a>

#